#### **Ansys Learning Hub**

What You Need When You Need it

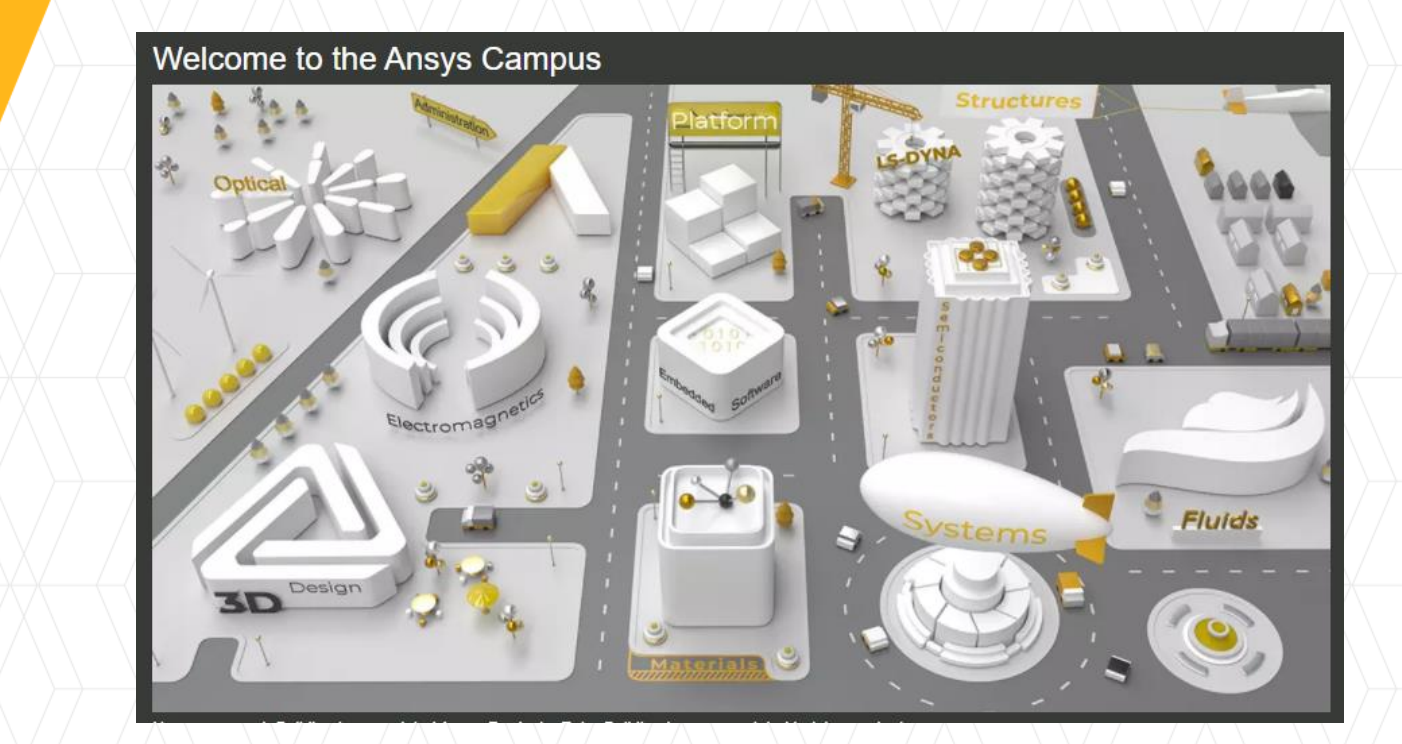

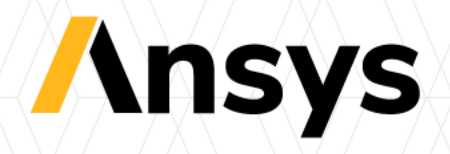

# What is Ansys Learning Hub (ALH)

*ALH is a learning management system and centralized knowledge portal that offers rich learning resources and continuous learning experiences to Ansys customers across the portfolio.*

*The training focus on making the user become productive with the ANSYS Tools in the most efficient way and range from typical software training, to fundamental theory to application learning.*

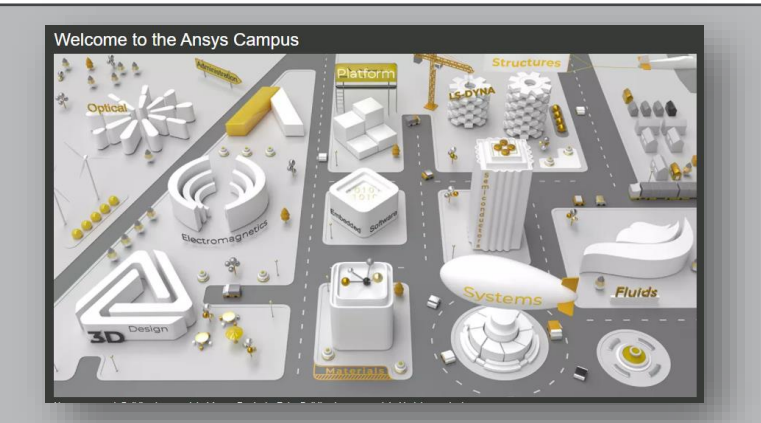

*Learning on ALH and the Ansys Campus is easy, efficient and flexible, cost effective and fun!*

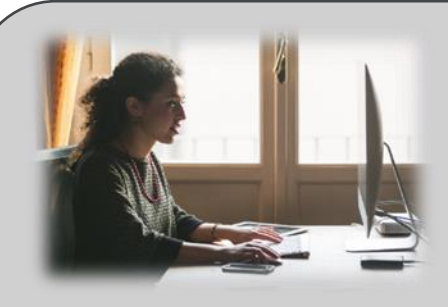

**Self-paced Learning** 900+ recorded video modules  $240+$  hours

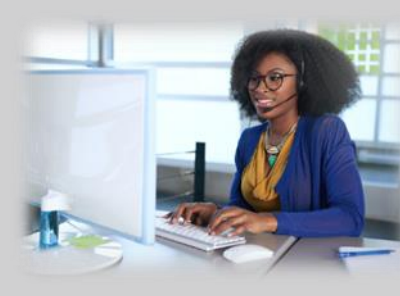

**Collaborative Learning Rooms** 45+ Topic Specific Learning Rooms with "learn from the expert" material and live feed for Q&A.

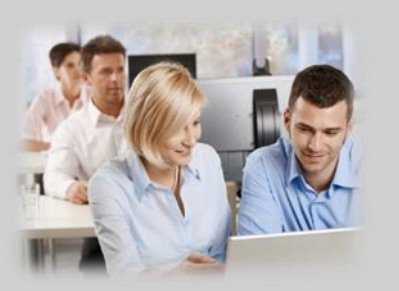

**Live Classroom Classes** 200+ In-Center Classes per year

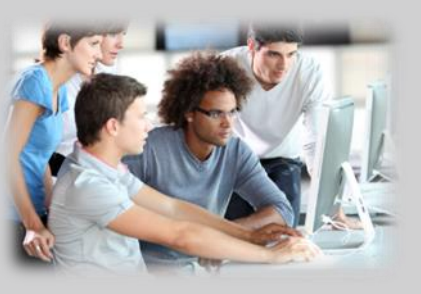

**Live Virtual Classes** 300+ Virtual Classes per year

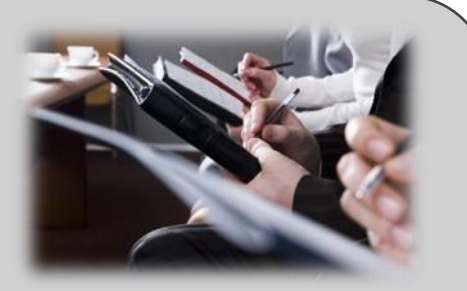

**Course Material** 240+ courses 1000+ workshops

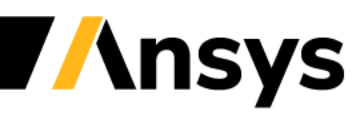

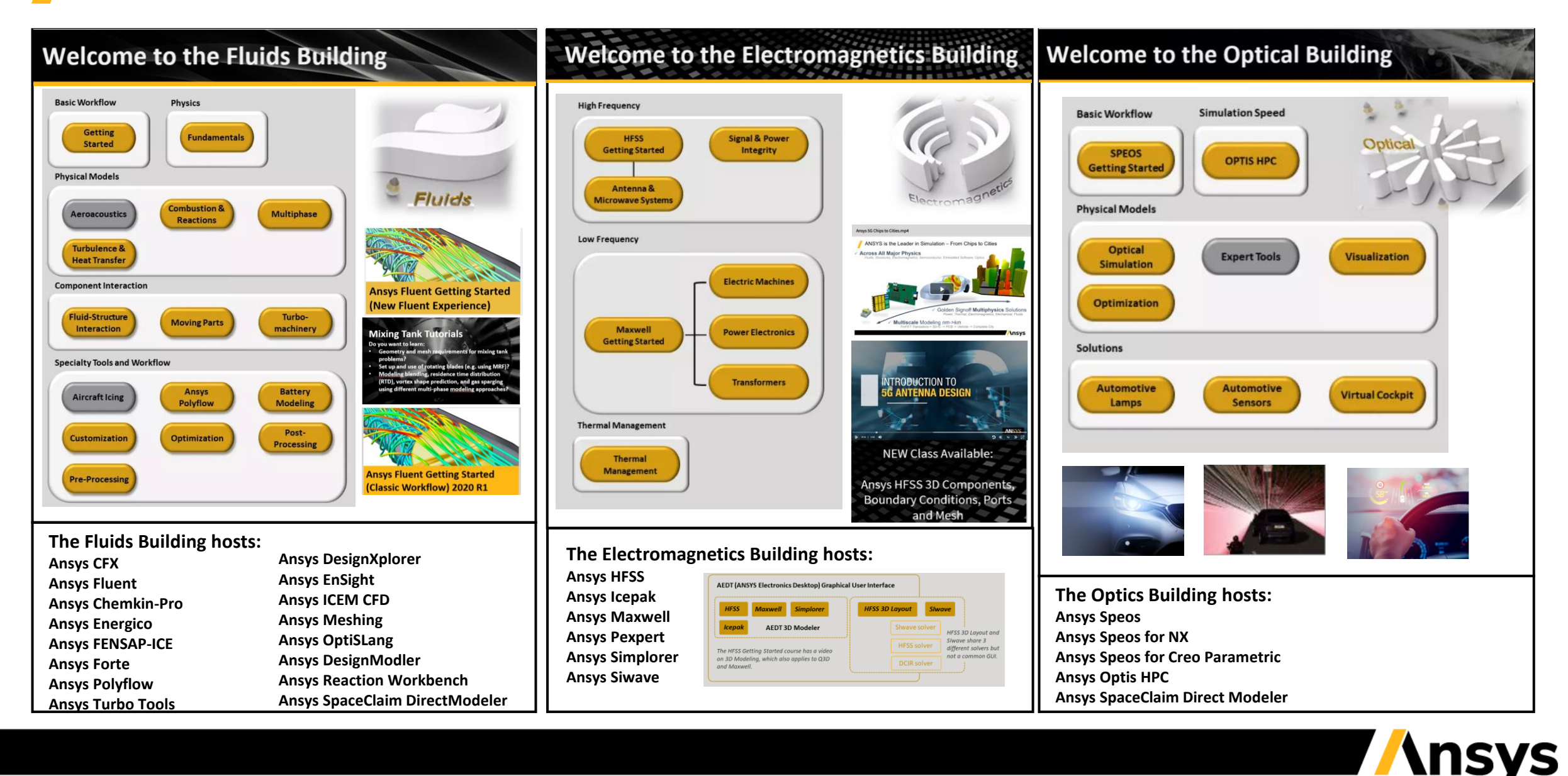

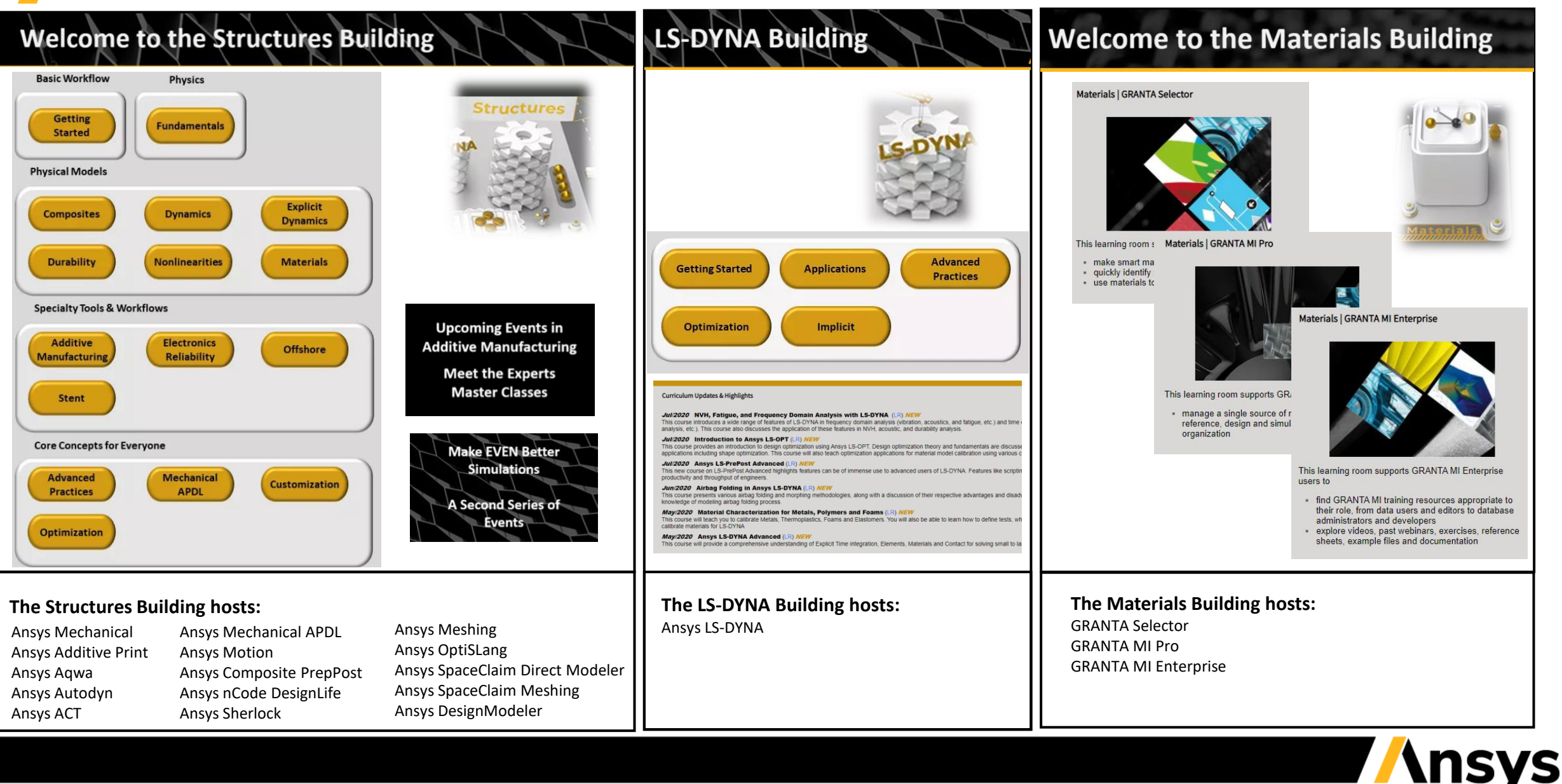

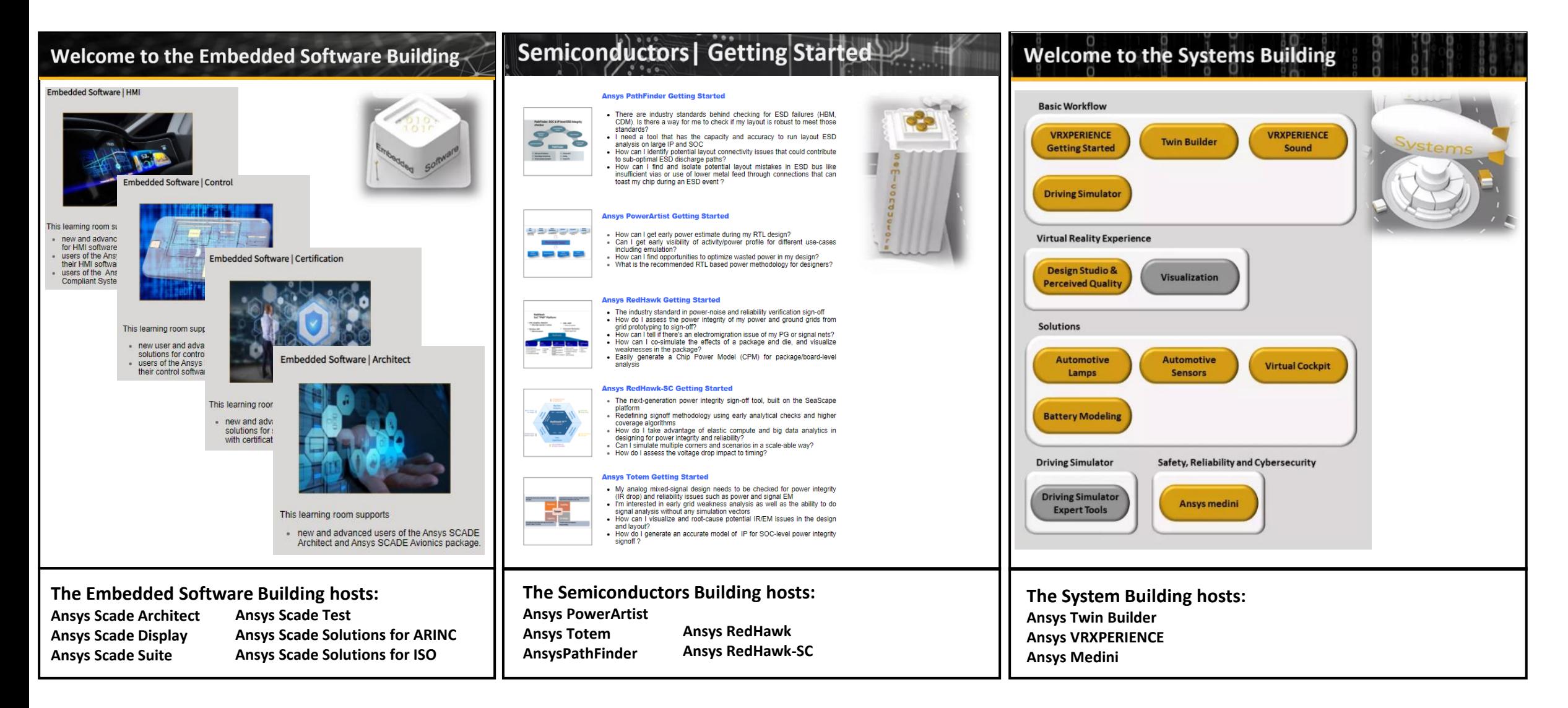

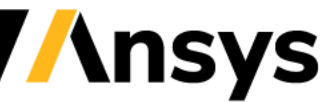

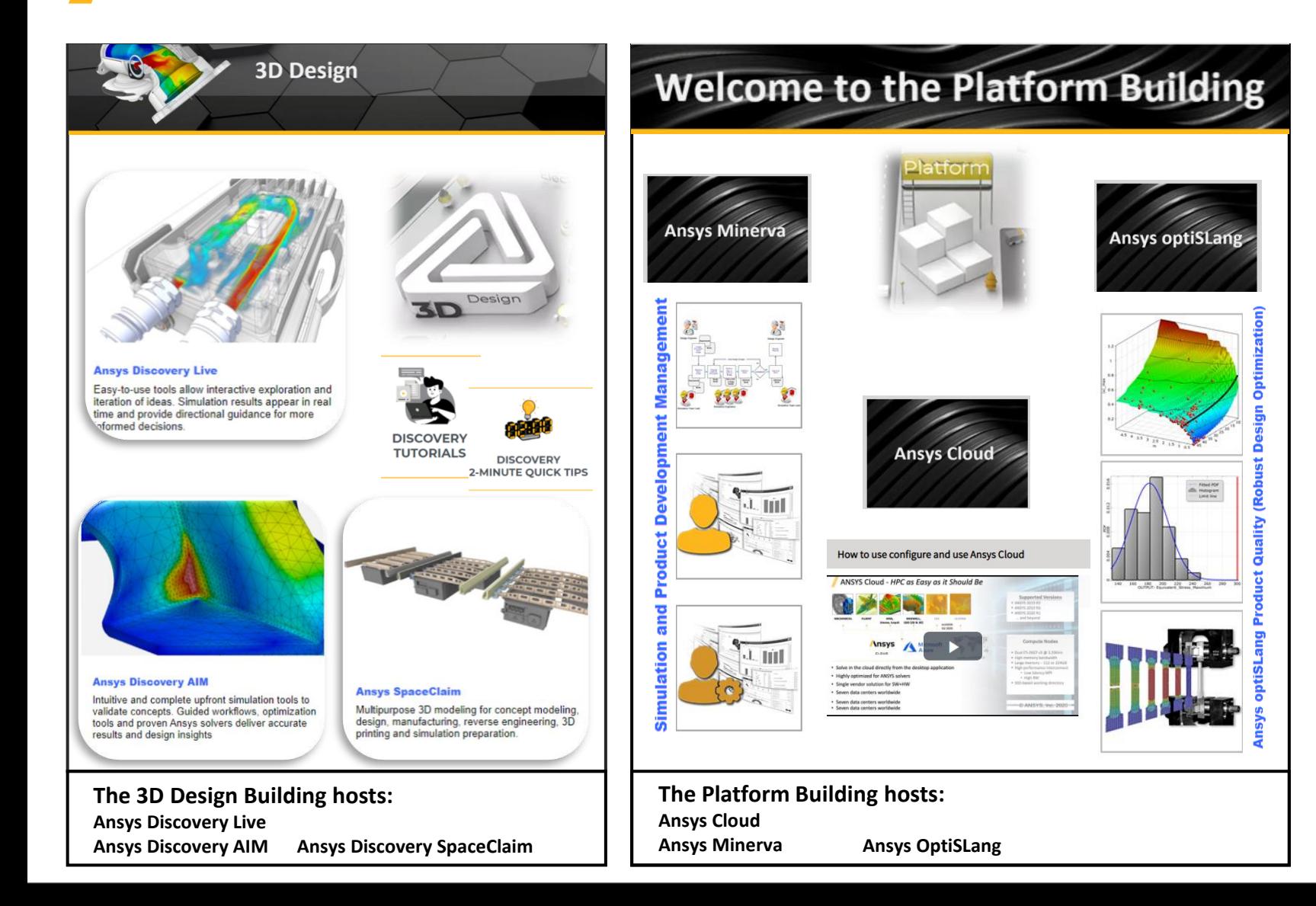

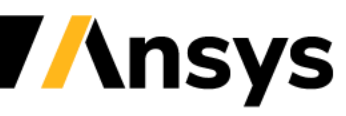

©2020 ANSYS, Inc. / Confidential

#### Ansys Learning Hub – Private Rooms and Customisation

For companies with corporate subscriptions Ansys can in collaboration with the customer create a private space. The private learning room could include:

- Account and role specific learning paths streamlining the use of the ALH and giving guidance to relevant learning.
- Accumulated account specific learning and knowledge material from the Ansys account team.
- Knowledge sharing in internal forums.
- Possibility to upload and gather internal simulation best practice within the company.
- Possibilities for managers to monitor learning progress of the engineers within the private room.
- Payed customized e-learning modules to further streamline the learning paths and maximize productivity.

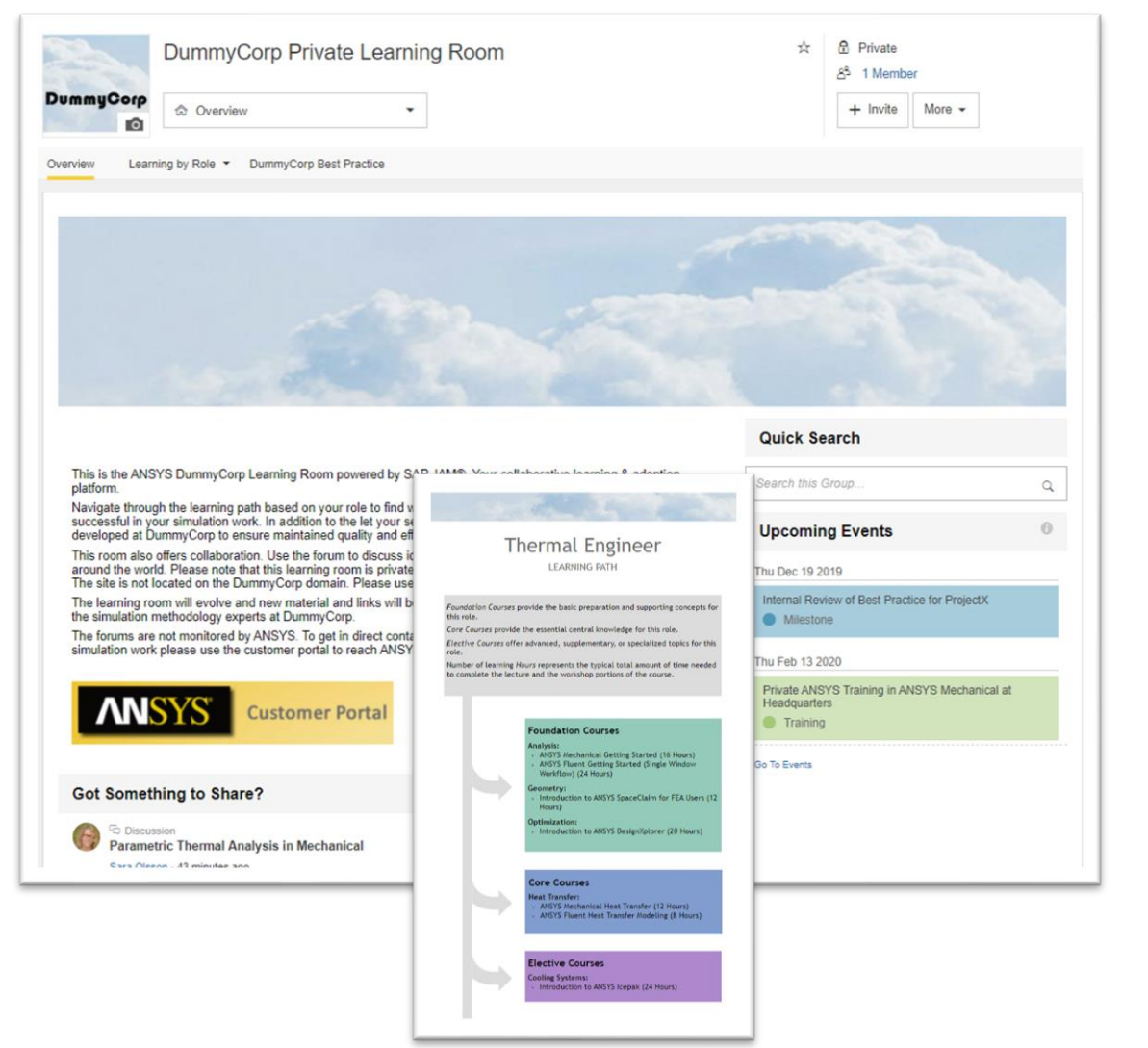

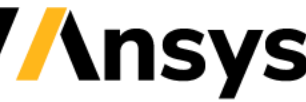

# Ansys Learning Hub – Private Rooms and Customisation

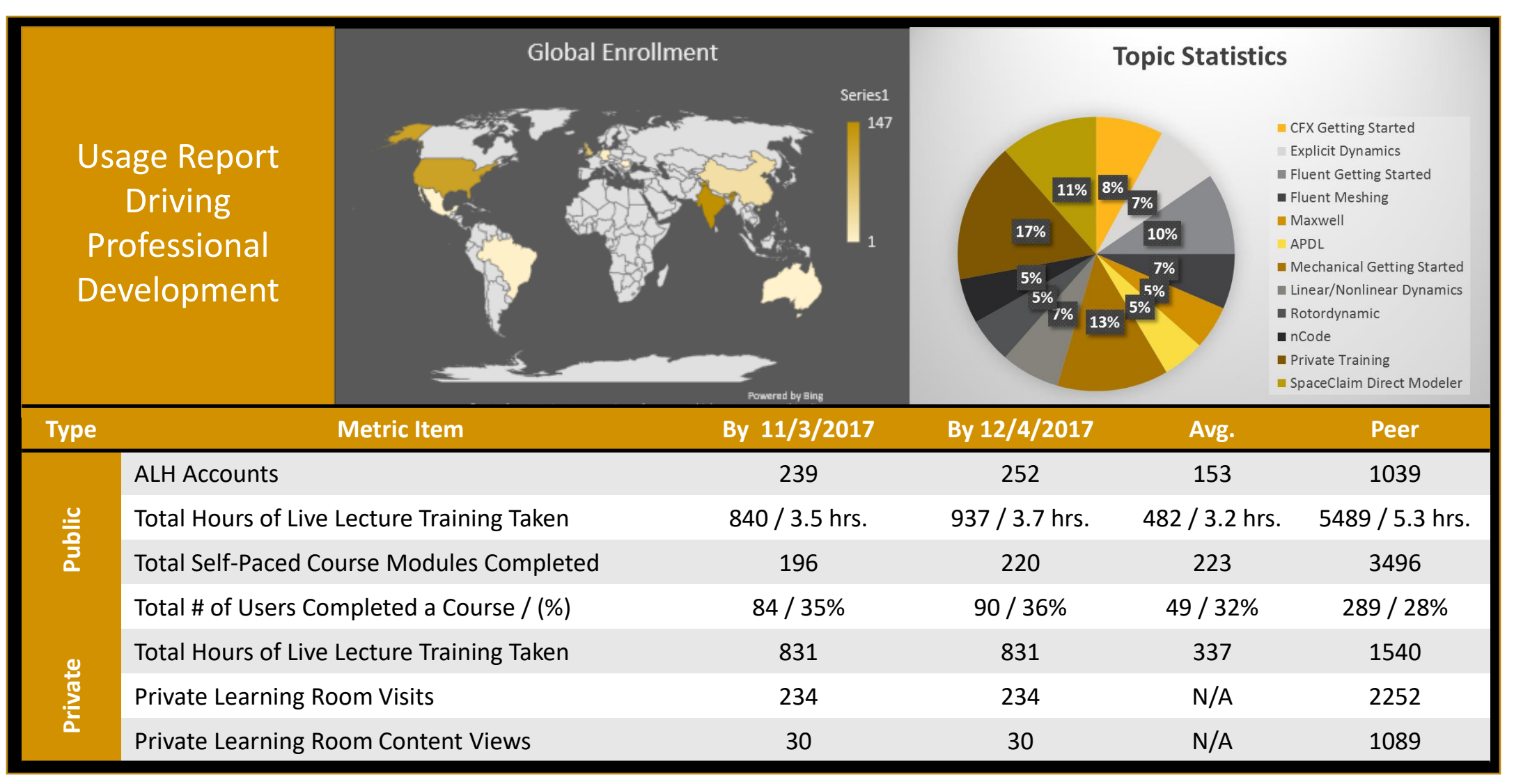

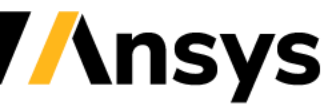

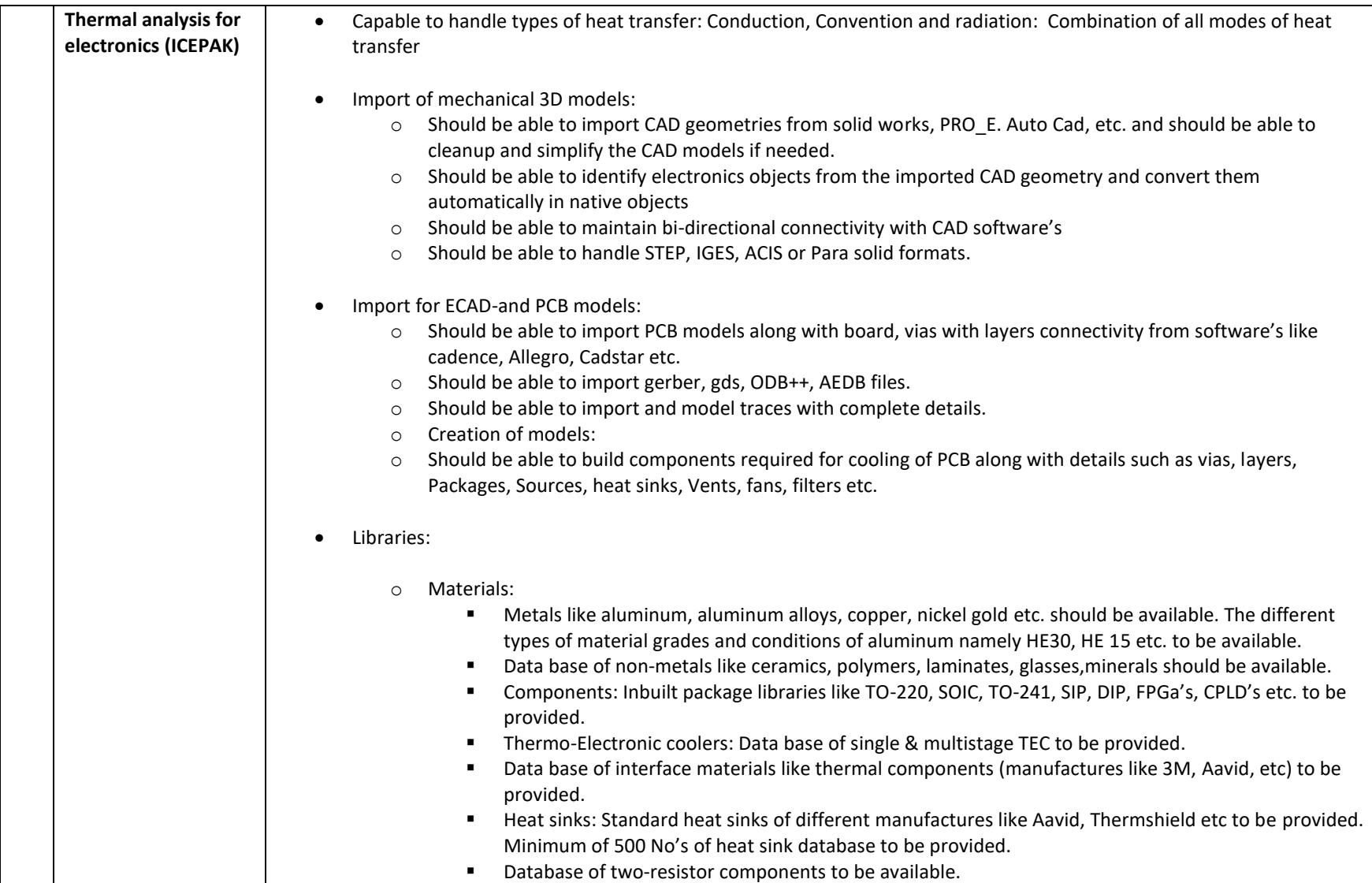

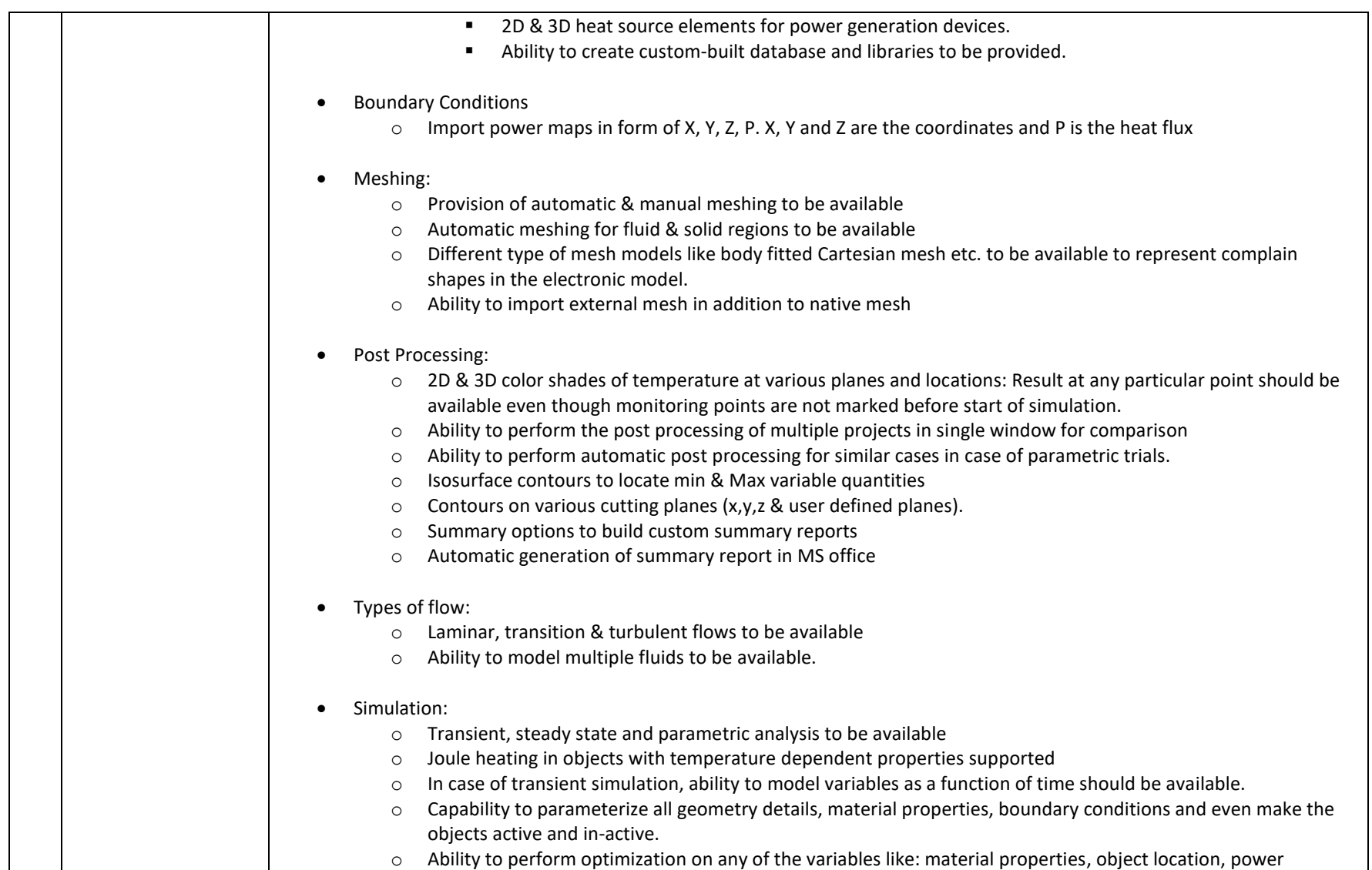

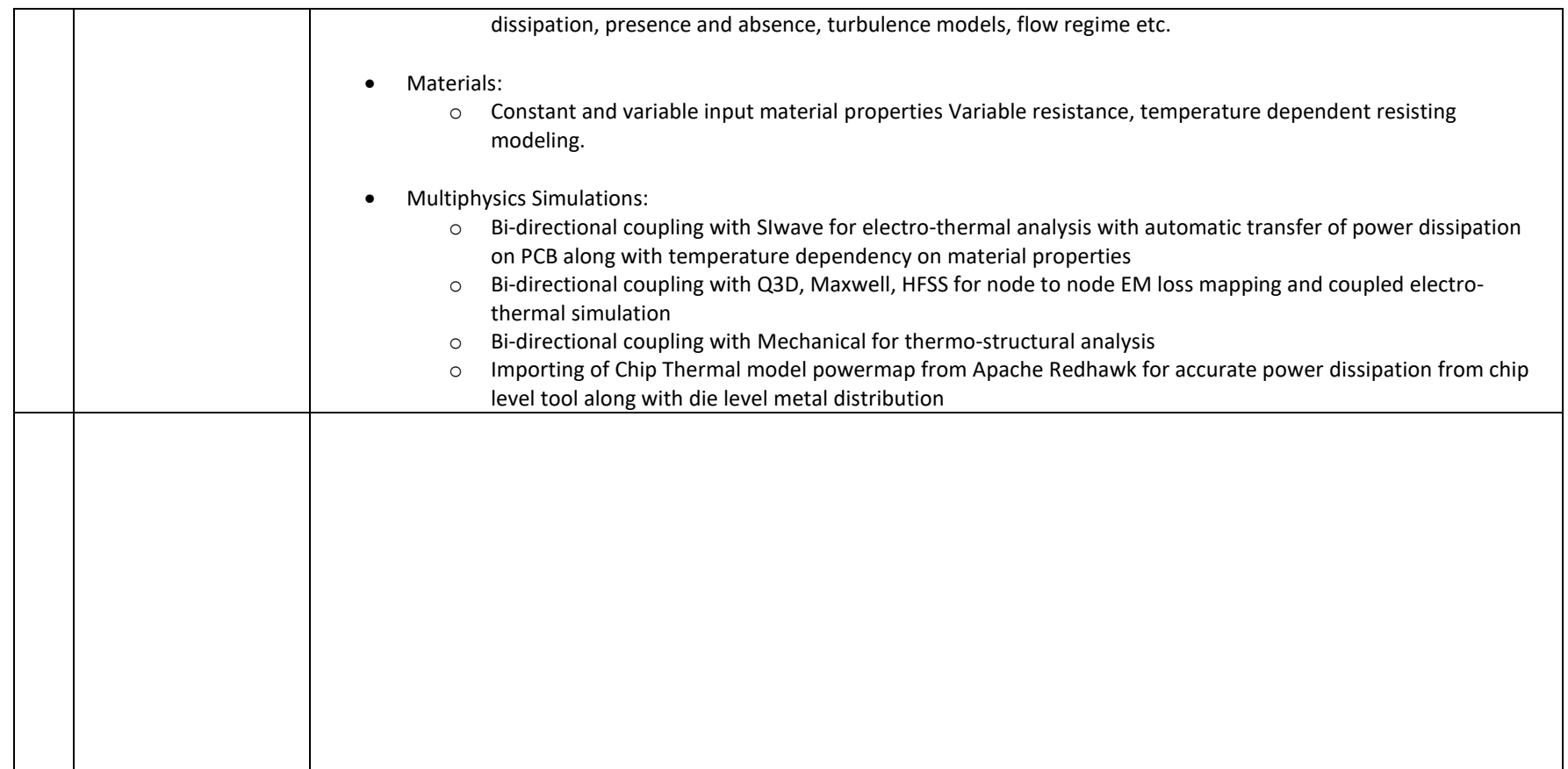

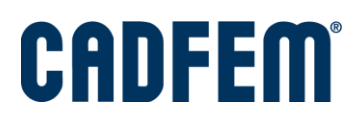

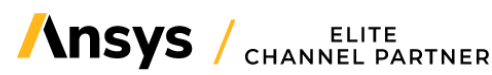

#### **Specifications of Ansys LS-DYNA**

- Solver Methods
	- $\checkmark$  Full 2D and 3D Capabilities
	- ✓ Nonlinear Dynamics
	- $\checkmark$  Rigid Body Dynamics
	- $\checkmark$  Explicit Analysis
	- ✓ Implicit Analysis
	- ✓ Quasi-Static Simulations
	- ✓ NVH, Fatigue and Frequency Domain Analysis
	- $\checkmark$  BEM (Boundary Element Method)
	- $\checkmark$  ICFD (Incompressible Computational Fluid Dynamics)
	- $\checkmark$  DEM (Discrete Element Method)
	- $\checkmark$  XFEM (Extended Finite Element Analysis)
	- ✓ Normal modes
	- ✓ Linear Statics
	- $\checkmark$  Thermal Analysis
	- ✓ Fluid Analysis
	- $\checkmark$  Eulerian Capabilities
	- $\checkmark$  ALE (Arbitrary-Lagrange-Eulerian)
	- $\checkmark$  FSI (Fluid structure Interaction)
	- ✓ Navier-Stokes Fluid
	- ✓ Compression Fluid Solver, CESE (Conservation Element & Solution Elements)
	- $\checkmark$  FEM-Rigid Multi-Body Dynamics Coupling (MADYMO, Cai3D)
	- ✓ Underwater Shock
	- $\checkmark$  Real-Time Acoustics
	- $\checkmark$  Implicit Springback
	- $\checkmark$  Multi-Physics Coupling
	- ✓ Structural-Thermal-Coupling
	- $\checkmark$  Adaptive Remeshing
	- $\checkmark$  SPH (Smoothed Particle Hydrodynamics)
	- $\checkmark$  SPG (Smooth Particle Galerkin)
	- $\checkmark$  EFG (Element Free Galerkin)
	- ✓ Radiation Transport
	- $\checkmark$  EM (Electromagnetism)
- Pre-Processing
	- ✓ Interactive Intuitive Interface
	- ✓ Integrated with solver and post-Processor
	- ✓ Wizard for Ease of setup
	- ✓ Visual Checking of Data
	- $\checkmark$  Data Checking During Model Creation
	- $\checkmark$  Comprehensive Restarting Capabilities: All valid Data can be Modified/Added/Removed at any stage
	- $\checkmark$  Material Data Libraries (250+)
	- $\checkmark$  Context-Sensitive Online Help
	- $\checkmark$  Enabling Keyword Commands
- Post-Processing

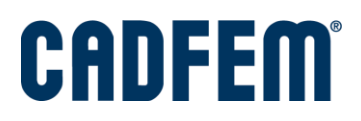

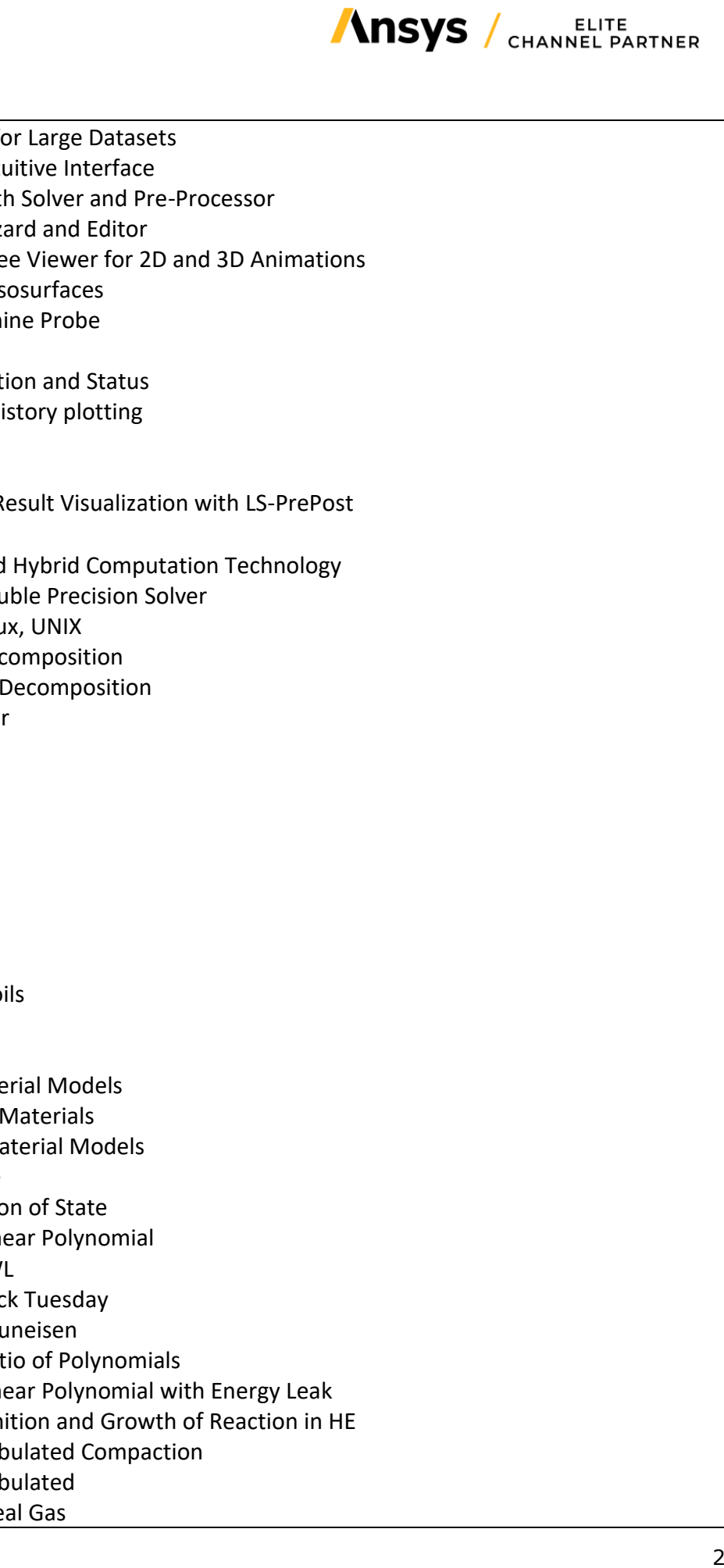

- ✓ Visualization for Large Datasets
- ✓ Interactive Intuitive Interface
- ✓ Integrated with Solver and Pre-Processor
- $\checkmark$  Animation wizard and Editor
- $\checkmark$  Stand-Alon Free Viewer for 2D and 3D Animations
- ✓ Contour and Isosurfaces
- $\checkmark$  Element Examine Probe
- ✓ Vectors
- $\checkmark$  Material Location and Status
- $\checkmark$  Gauge Time History plotting
- ✓ Part Histories
- ✓ Result Profile
- ✓ Multiphysics Result Visualization with LS-PrePost
- Parallel Processing
	- $\checkmark$  SMP, MPP and Hybrid Computation Technology
	- $\checkmark$  Single and Double Precision Solver
	- ✓ Windows, Linux, UNIX
	- $\checkmark$  Automatic Decomposition
	- ✓ User-Defined Decomposition
	- ✓ Scalable Solver
- Material Library
	- ✓ Metals
	- ✓ Plastics
	- ✓ Glass
	- ✓ Foams
	- ✓ Fabrics
	- ✓ Elastomers
	- ✓ Honeycombs
	- ✓ Concrete & Soils
	- ✓ Viscous Fluids
	- ✓ Composites
	- $\checkmark$  Cohesive Material Models
	- ✓ User-Defined Materials
	- ✓ Features In Material Models
		- ➢ Failure
		- $\triangleright$  Equation of State
			- 1. Linear Polynomial
			- 2. JWL
			- 3. Sack Tue sday
			- 4. Gruneisen
			- 5. Ratio of Polynomials
			- 6. Linear Polynomial with Energy Leak
			- 7. Ignition and Growth of Reaction in HE
			- 8. Tabulated Compaction
			- 9. Tabulated
			- 10. Ideal Gas

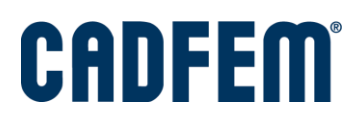

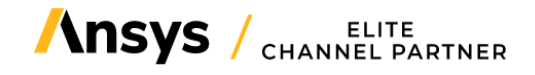

- 11. Phase Change
- 12. Gasket
- 13. MIE Gruuneisen
- 14. Murnaghan
- 15. User Defined EOS etc.
- ➢ Anisotropic
- ➢ Damage
- ➢ Unique Tension/Compression
- ➢ Thermal
- Boundaries and Loads
	- ✓ Initial Conditions
	- ✓ Translational Velocities
	- ✓ Angular Velocity
	- ✓ Gravity
	- $\checkmark$  Arbitrary Time Varying
	- ✓ Energy Deposition
	- ✓ Pressure
	- ✓ Point Load
	- $\checkmark$  Edge Load
	- ✓ Fluid/Material Flow Inlet
	- $\checkmark$  Fluid/Material Flow Outlet
	- $\checkmark$  Rigid Wall
	- ✓ Translational Velocity Constraint
	- ✓ Rotational Velocity Constraint
	- ✓ Angular Velocity Constraint
	- ✓ Blast Loads
	- $\checkmark$  Mask Loads for Forming Applications
	- $\checkmark$  Prescribed Boundary Conditions (Displacement Velocity and Acceleration)
	- $\checkmark$  Boundary Single Point Constrain
	- $\checkmark$  Reflecting and Non-Reflecting Boundary Conditions
	- $\checkmark$  Temperature Boundary Conditions
	- $\checkmark$  Ambient Boundary Conditions
	- $\checkmark$  Symmetry Boundary Conditions
- Element Library
	- $\checkmark$  Beams (Standard, Trusses, Discrete, Cables and Webs with over 10 Beam Element Formulations)
	- $\checkmark$  Discrete Elements (Springs and Dampers)
	- $\checkmark$  Lumped Inertial
	- ✓ Lumped Masses
	- ✓ Accelerometers
	- ✓ Sensors
	- ✓ Seatbelts
		- ➢ Pretensioners
		- ➢ Retractors

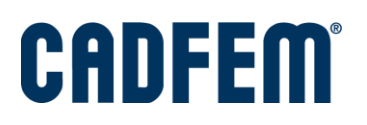

- ➢ Sliprings
- $\checkmark$  Shells (3,4,8 and 8-Node including 3D shells, Membranes, 2D Plane Stress, Plane Strain, and Axisymmetric Solids with over 25 Shell Elements Formulations)
- $\checkmark$  Solids (4 and 10-Node Tetrahedrons, 6-Node Pentahedrons with Over 20 Solid Elements Formulations)
- ✓ SPH Elements
- $\checkmark$  Thick Shells (8-Node)
- Contact Algorithm
	- $\checkmark$  Flexible Body Contact
	- ✓ Flexible Body to Rigid Body Contact
	- ✓ Rigid Body to Rigid Body Contact
	- ✓ Edge-To-Edge Contact
	- ✓ Eroding Contact
	- ✓ Tied Surfaces
	- ✓ CAD Surfaces
	- $\checkmark$  Rigid Walls
	- ✓ Draw Beads
- Support Tools- LS-PrePost, LS-OPT, LS-TASC, LS-Run
- Documentation
	- ✓ Context-Sensitive Online Help
	- ✓ User's Manual
	- ✓ Installation
	- ✓ Tutorials
	- $\checkmark$  Theory Manual
	- $\checkmark$  Release Notes